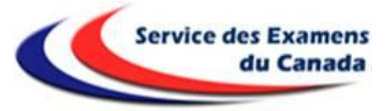

## **PROCÉDURE D'INSCRIPTION AU EPREUVES ANTICIPEES DU BACCALAUREAT (EA 2020 – Bac 2021)**

## **Centres d'épreuves : Montréal, Ottawa ou Toronto**

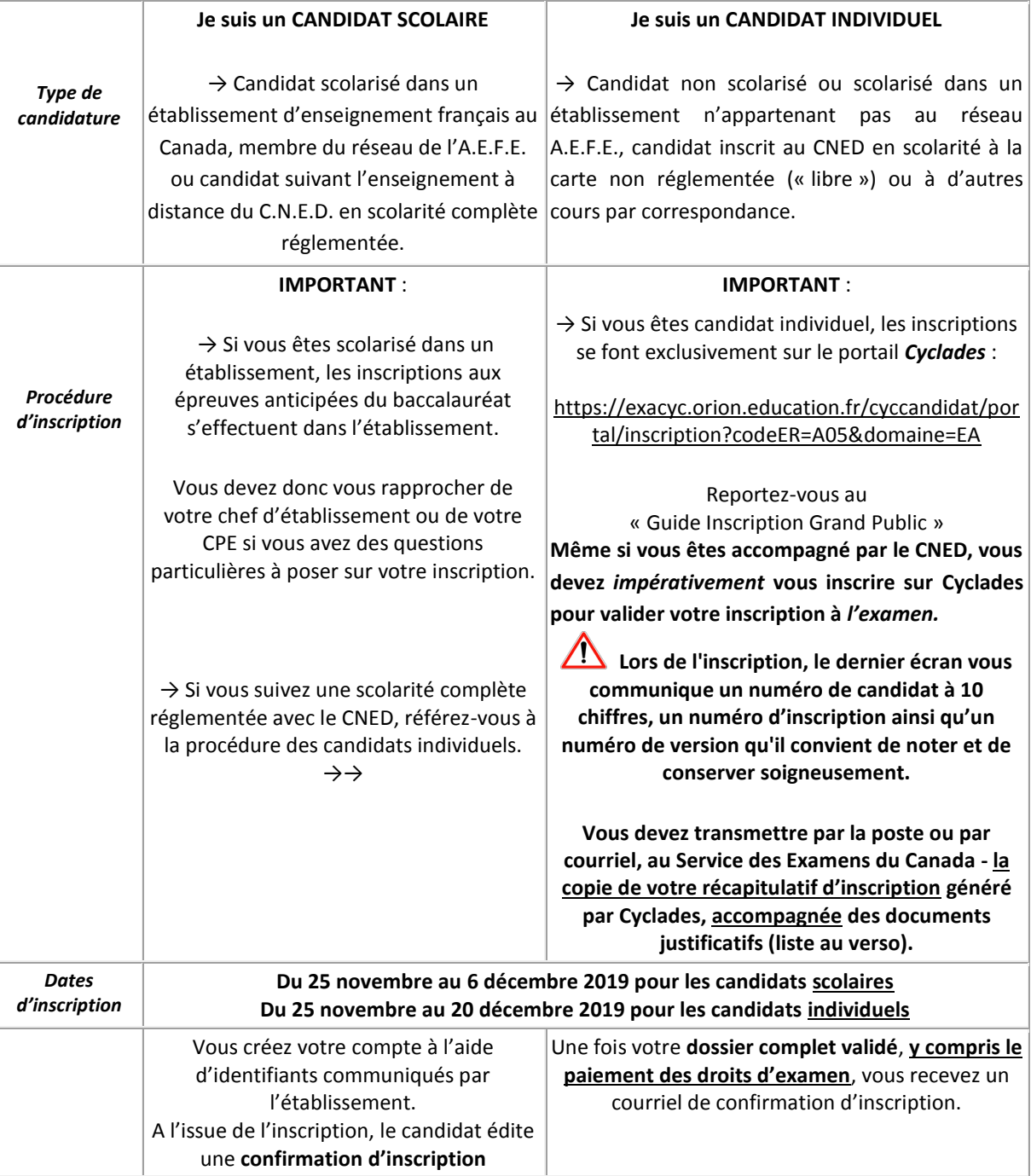

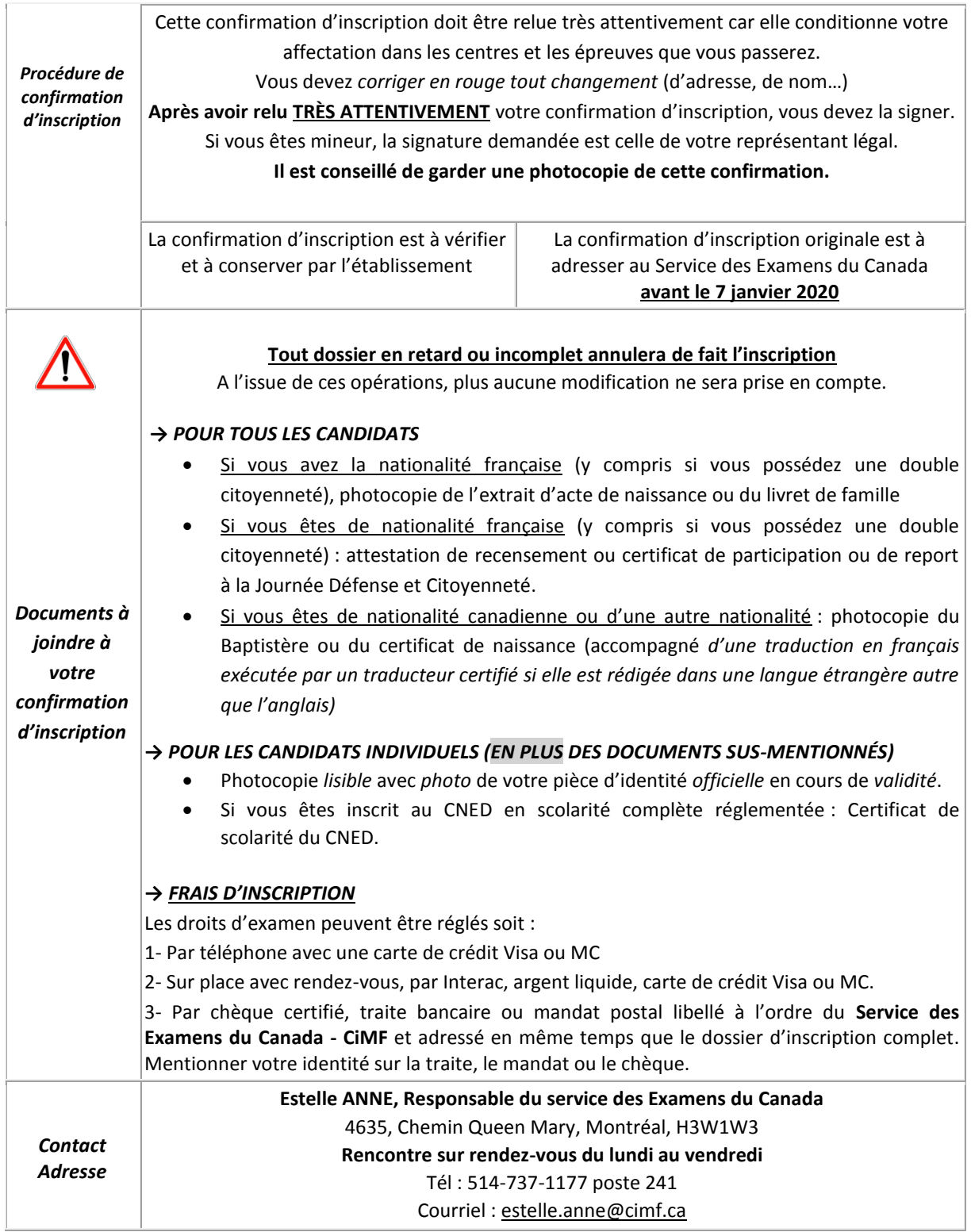